#### luawrap

Self-executing lua scripts David WhaleLondonlua 1st Nov 2012

#### Overview/Requirements

- Scripting Language
	- and the state of the A single language
	- and the state of the  $-$  Powerful enough for file, sockets, apps
- Distribution
	- To customers
	- and the state of the No-install
	- **Links of the Company** No-dependencies
	- **Links of the Company**  $-$  Hiding clever stuff
- Sharing
	- **Links of the Company** Others can do the same
	- **Links of the Company** … without special tools

### Hello.exe (DEMO)

- Hello world (hello.lua->hello.exe)
- Hello with args (args.lua->args.exe)

### Why Lua?

- Small
	- 200kB on Win32 (inc libs, socket, compiler, interpreter)
- Simple
	- Few language constructs to learn
	- Well maintained by core community
- Flexible
	- Good C interface (libs)
	- Tables and metatables
	- Object orientation as design pattern
	- Very extensible
- Open source
	- Standing on the shoulders of giants
	- Source is well written
	- Around for 20 or so years

- srlua (2004)
	- (http://www.tecgraf.puc-rio.br/~lhf/ftp/lua/#srlua)
	- $-$  Separate "glue" and "interpreter" exe's
	- $-$  Doesn't have the compiler built in.
	- –— Requires you to build it - some prebuilt exe's around
	- – $-$  Only supports a single resource
	- –Very simple
	- – $-$  Appends resources to end of file

- L-Bia (2010) (http://l-bia.sourceforge.net/)
	- Strips whitespace and comments from scripts and compresses them
	- Attamnte ta tin*r*  Attempts to find and embed all libraries (so you have to have them already)
	- –- Makes a very complex attempt to automate everything into an overlay
	- –No source of latest version (only of archives)
	- – *"WARNING: This version doesn't do that, it only run a lua script with the same name as the executable. I'mrewriting it due to many bugs in previous versions."*

- squish (2010)
	- and the state of the (http://matthewwild.co.uk/projects/squish/home)
	- and the state of the  $-$  nice way to pack everything into a single lua script
	- **Links of the Company**  $-$  still need separate runtime
- MurgaLua (2008)
	- and the state of the (http://www.murgaprojects.com/murgaLua/murgaLua.html)
	- and the state of the  $-$  single prebuilt exe with lots of embedded libs (GUI etc)
	- and the state of the  $-$  but still need separate runtime and scripts.
- $\bullet$  LuaJit
	- –- might be a way to append script to end and bootstrap with command line script, but not double-click to run.

- Lots of chatter on forums
	- –- references to above all talking about "append" script to end and hack the interpreter"
- Modify lua interpreter to include scripts
	- – $-$  bin2c used for this
	- and the state of the state my first solution did this ("luaembed")
	- – $-$  but you need compilers and source installed

### First Hack (DEMO)

- "luaembed" bin2c in a makefile, compile along with a tiny main()
- makefiles to knit it all together
- gets tedious writing a makefile for each new script
- but packaged all the libs & libconf as static link
- rewrote "bin2c" in lua and created bin2c.exe with bin2c.lua inside

#### No-Compiler Requirement

- want to enable others to do it
- those 'others' are not likely to want to install and use compiler tools
- looked at parsing exe headers to embed resource inside
- best option seems to be to tack it all on the end and work backwards
- wrote a SFS (stack filing system)
- expandable to multiple resources in future

# Stack Filing System

• Records are pushed on to the end of the file

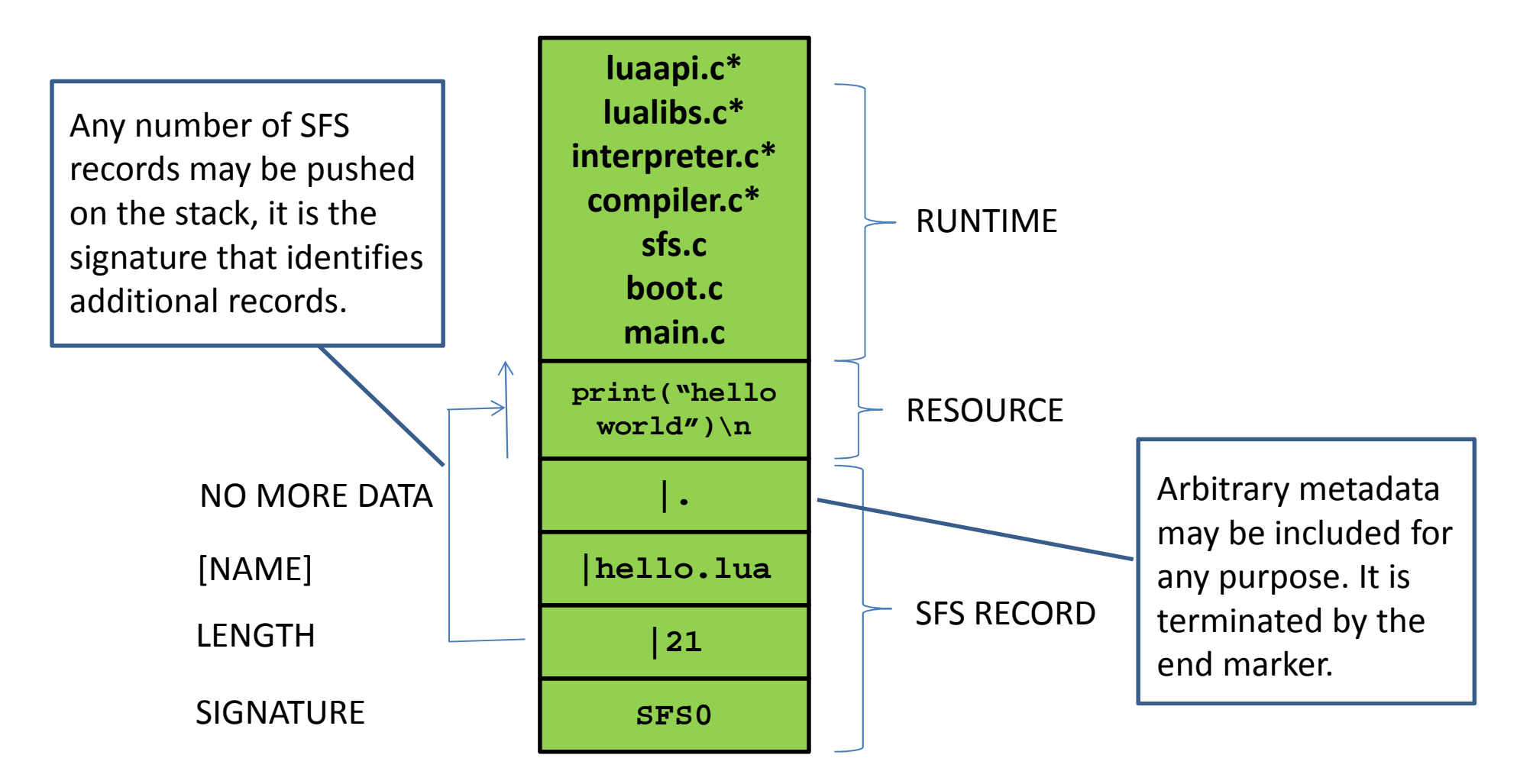

#### Manually Adding Resources (DEMO)

- print("hello world")|.|hello.lua|lenSFS0
- copy /b luawrap.exe + hello.lua + hello.rec hello.exe
- What does this look like for real?

#### Eat Your Own Dog Food (DEMO)

- rewrite manual wrapping process in lua
- append luawrap.lua to lua.exe
- call it luawrap.exe
- Single executable luawrap.exe
	- and the state of the state — Hmm, could just call it lua.exe?

# Case Study – buildnum (DEMO)

- buildnum
	- –Modify a buildnum.txt on each run
	- –Generate buildnum.h to include in C files
	- **Originally written in C**
	- – $-$  Rewritten in lua and wrapped in about 10 mins
	- –#ifndef \_BUILDNUM\_H
	- #define \_BUILDNUM\_H
	- <del>— H</del>dafina DIITI DNIIM NI #define BUILDNUM\_NUMBER 1
	- #define BUILDNUM\_STR "1"
	- <mark>-#endif</mark>

# Some Fun (DEMO)

• Re-wrapping scripts

– $-$  Because it's a stack, you can push other things on

• But how do you get to earlier scripts?

#### Boot Monitor (DEMO)

#### • Boot.c introduces:

luawrap.exe --lua list luawrap.exe --lua boot <name> <args> luawrap.exe --lua interpret <name> <args> luawrap.exe --lua compile <name> <args>

#### • Or even

hello.exe –lua list

#### • Embedding compiled lua:

luawrap –lua compile –o hello.lbin hello.lua luawrap luawrap.exe hello.lbin hello.exe hello.exehello.exe –lua list

## Comments on Lua Sources

- libconf process had to be tidied up to simplify library set selection
- Lua standalone and Lua compiler extracted into mini packages/interfaces
- minimal whitespace or comments in the source code(!)
- doxygen helps to find things
- naming convention bit weird (single letter lua package prefixes)
- 'make' process was changed to build static libraries for useful chunks

#### Conclusions

- I Had some specific requirements
- Met those with luawrap
- Other solutions do work, but mine seems simpler and more flexible
- Single executable does everything you need
- More to do to enable multi-file lua programs –(could use squish, but see future work…)

#### Future Work

- file access
	- internal/external/pictures/sounds sfs.c sfs.lua
- $\bullet$  library load
	- internal/external
- • bootmonitor
	- rewrite in lua, special status for first pushed script "boot0"
- L-Bia can link .dll and .so?
- Packaging and library loading
	- socket/core.dll vs socket.lua
- $\bullet$  Protection/sandbox
	- Encryption/decryption/compression, limit access to int/ext resources
- linux version just a makefile?
- virus checker implications? None found yet
- Publication (source/user guide)

#### Questions

• http://www.thinkingbinaries.com/luawrap